# **Matching Devices**

### Match Process

⊕

When Open-AudIT receives data about a device, either by discovering the device during an audit run or by the user importing the device, it must determine if this discovered device matches a device that already exists within its database, or if it is a new device that should be added. Open-AudIT uses a series of twelve property matches to determine this. The Match Rules work as OR comparisons, not AND. This means the first rule that matches a field in the discovered device to one in the dB resolves as an existing device. All Matching Rules have to fail in order for a device to be new and result in a new record being created.

#### **Duplicate Devices / Missing Devices**

It is important to note that when Open-AudIT determines a match any properties set to 'y' must match exactly (and not be blank) in order for Open-AudIT to determine that the discovered device matches a device already in the database. If none of the properties marked 'Y' match, then a new device entry will be created, which could result in duplicate device entries. In situations where properties are duplicated, for example a dbus\_id is copied during a VM clone, then an existing device may incorrectly get overwritten/updated rather then a new entry being created resulting in missing devices.

Devices **will not be matched** if their status is set to "deleted". Any other status will allow a match to occur.

#### **Matching Linux Devices** ∧

When matching a Linux based device, we prefer to use the Dbus id concatenated with the hostname. We can also use other options as per the below table, but we can retrieve the Dbus ID without root. To retrieve the UUID (from the motherboard), we need to run dmidecode, which does require root. Unfortunately, when you clone an ESXi guest, the Dbus ID does not get recreated - hence our concatenating this with the hostname. There is a good article linked here that details the why's of hardware IDs.<http://0pointer.de/blog/projects/ids.html>

#### Match Order

The logic for device matching is contained in the m\_devices.php file, which on a Linux install can be found here: /usr/local/open-audit/code\_igniter /application/models/

Matching is conducted in the following order:

- 1. Match the Opmantek UUID (not configurable).
- 2. Match the Google Cloud ID (not configurable).
- 3. match\_hostname\_uuid
- 4. match\_hostname\_dbus
- 5. match\_hostname\_serial
- 6. match\_dbus
- 7. match\_dns\_fqdn
- 8. match\_dns\_hostname
- 9. match\_fqdn
- 10. match\_serial\_type
- 11. match\_serial
- 12. match\_sysname\_serial
- 13. match\_sysname
- 14. match\_mac (ip table)
- 15. match\_mac (network table)
- 16. match\_mac (addresses)
- 
- 17. match\_ip
- 18. match\_hostname
- 19. match\_ip\_no\_data

#### **Matching IP Addresses** Λ

As at Open-AudIT 3.3.0 we will be implementing a match routine that essentially says "If all I have is an IP, and that IP belongs to a device in the database and that device has not been audited, match that device regardless of the match\_ip rule.

The reason for this is in the case of a discovered device that we don't have credentials for, we have virtually no information except the IP and maybe the DNS Hostname. Neither are considered unique (think DHCP). But in the case where we have a device with that lack of data already preset in the database, assume it is the same device so that we don't create many false duplicates. This configuration item will be called match\_ip\_no\_data and will be set to YES by default.

## Enterprise Per Discovery Matching

For Enterprise Users, the below properties are able to be set *per individual discovery*. If a discovery has a value of 'y' or 'n' for a match rule, that will be used. If no value is present, the discovery will use the value set in the global configuration.

### Match Properties

These properties are stored in Open-AudIT's configuration; to access them select Admin -> Configuration -> Discovery from Open-AudIT's menu. The default values of 'y' and 'n' simply mean YES and NO. We will use YES and NO in the description, rather than 'y' and 'n'. The stored value should always be either a lowercase y or n.

The properties and their default values are listed below.

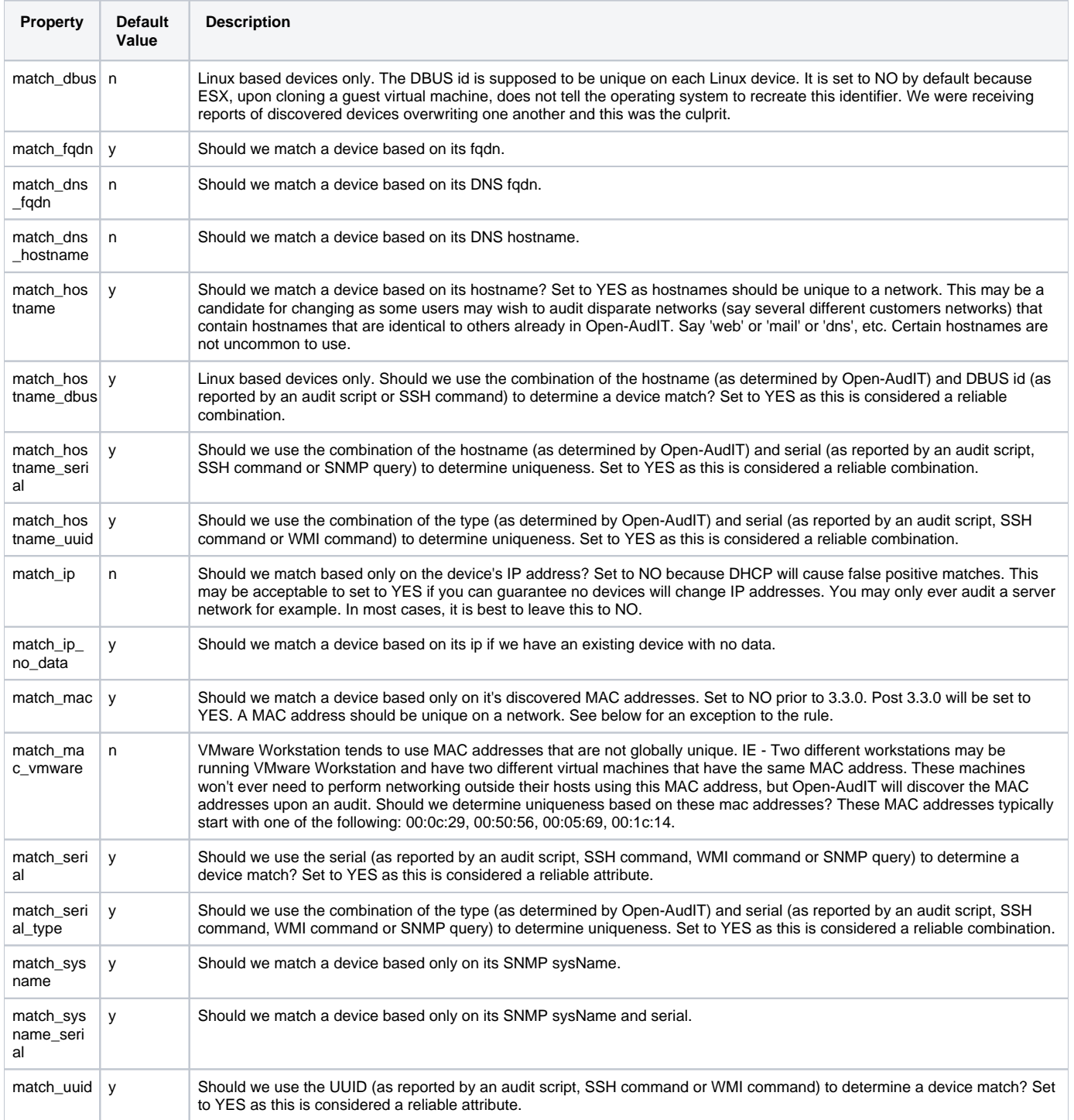